## Assignment 32: Vector Fields in Space (14.6–8) Name **Please provide a handwritten response.**

 $-10$ 

**1a.** To graph the surface *S* defined parametrically by  $x = u\cos v$ ,  $y = u\sin v$ ,  $z = v$  over  $0 \le u \le 10$ ,  $0 \le v \le 4\pi$  execute **r**[**u**<sub>*\_*</sub>, **v**<sub>*\_*</sub>] = {**u** Co**s**[**v**], **u** Si**n**[**v**], **v**} and then

**ParametricPlot3D[Evaluate[r[u, v]], {u, 0, 10}, {v, 0, 4Pi}, ViewPoint->{3, 2, 2}, PlotPoints->{15, 50}]** 

10

(The specification for **PlotPoints** causes fewer points to be sampled for *u* than for *v* .) Sketch the result in the box at right and describe the surface.

**b.** We will study the flux integral **1 F**⋅ **n***dS* ∫∫ 10 *S* **F**(*x*, *y*, *z*) is the vector field  $\langle y, -x, 1 \rangle$ where 5 of Exercise 39, Section 14.6. Execute 0 **Needs["Graphics`PlotField 3D`"]**  - 10 a nd then draw **F** using the commands

 $F[x, y, z] = {y, -x, 1}$ 

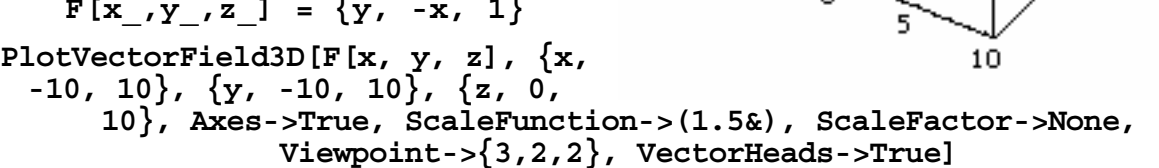

Suppose  $\mathbf{F}(x, y, z)$  were the velocity vector of the wind at the point  $(x, y, z)$  and you released a leaf into this wind; in your own words, where would it go?

**1c.** Taking the unit normal **n** to have positive *z*–component, would we expect  $\iint \mathbf{F} \cdot \mathbf{n} dS$  to be *S* 

positive, negative or zero? Why?

**1d.** To find a normal vector  $\mathbf{r}_u \times \mathbf{r}_v$  execute

**norm[u\_, v\_] = Cross[D[r[u, v], u], D[r[u, v], v]]** 

and explain how we know that this is the "correct" normal vector.

**1e.** To find the integrand **F** ⋅ **n***dS* execute

**]], r [[2]], r[u, v][[3]]].norm[u, v] F[r[u, v][[1 [u, v]** followed by  $\texttt{Integrate}$  [%,  $\{v, 0, 4P_i\}$ ,  $\{u, 0, 10\}$ ] and record the result below. Were your expectations borne out?

**a.** To graph the region *Q* of Exercise 9, Section 14.7 using cylindrical cöordinates execute **2**

## **Needs["Graphics`ParametricPlot3D`"]**

followed by the commands

**b** = CylindricalPlot3D[ $r^2$ ,  $\{r, 0, 2\}$ ,  $\{t, 0, 2P_i\}$ , ViewPoint-> $\{3, 2, 2\}$ ] **t = CylindricalPlot3D[4,{r,0,2},{t,0,2Pi},ViewPoint->{3,2,2}]** 

and **Show[b, t]** ; sketch the result in the box at right. Next clear and redefine **F** to be the vector field  $\mathbf{F}(x, y, z) = \langle x^3, y^3 - z, xy^2 \rangle$ and execute the commands

## **Needs["Calculus`Vect orAnalysis`"] SetCoordinates[Cartesian[x,y,z] ]**

Curl  $[F[x, y, z]]$  to find  $\nabla \cdot F$  and Execute **Div[F[x, y, z]]** and  $\nabla \times \mathbf{F}$  , and record the results below.

**b.** Now set up an iterated integral giving **2**  $\iiint \nabla \cdot \mathbf{F}(x, y, z) dV$  and use *Mathematica* to *Q*

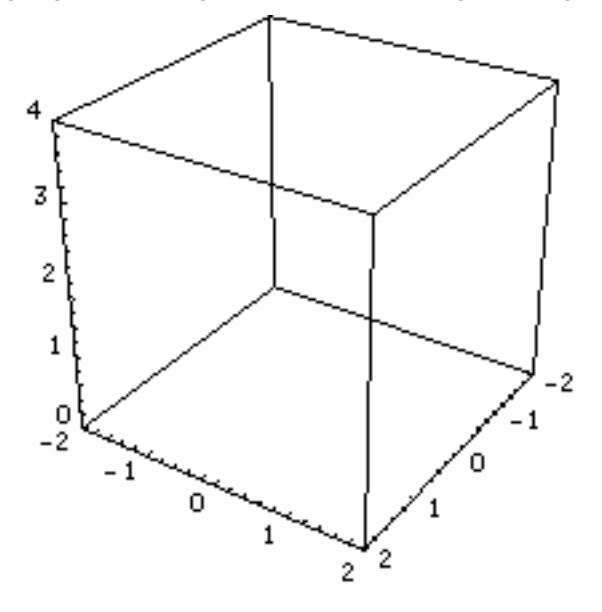

evaluate it; record y our answers below.

*S*  **2c.** By Stokes' Theorem,  $\iint (\nabla \times \mathbf{F}) \cdot \mathbf{n} dS$  is the same whether *S* is the "bowl" or the "lid" of ∂*Q* . Clear variables, parameterize the "bowl" using  $\mathbf{r}(u,v) = \langle u\cos v, u\sin v, u^2 \rangle$ ,  $0 \le u \le 2$ ,  $0 \le v \le 2\pi$  and use Question **1d** to find  $\mathbf{r}_u \times \mathbf{r}_v$ . Execute

$$
delF[u_, v_] = Curl[F[x, y, z]] / . {x->r[u, v][[1]], y->r[u, v][[2]], z->r[u, v][[3]]}
$$

and then find  $\iint (\nabla \times \mathbf{F}) \cdot \mathbf{n} dS$  for the "bowl" by executing *S*

## **Integrate[delF[u, v].norm[u, v], {u, 0, 2}, {v, 0, 2Pi}]**  Now make slight modifications in the above to calculate  $\iint (\nabla \times \mathbf{F}) \cdot \mathbf{n} dS$  for the "lid"; do the *S* two results agree? What are they?